# CC Pilot<sup>™</sup> XS Readme - CoDeSys examples

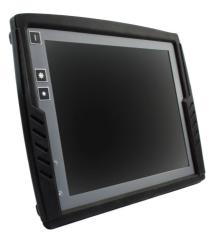

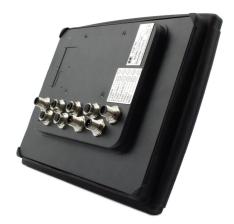

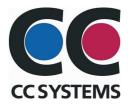

# **Readme - CoDeSys examples**

As for help with a quick start and to get going on the CC Pilot<sup>TM</sup> XS platform there a there are a number of example projects.

The CoDeSys examples gives the application engineer useful guidance of how-to develop various functions on the CC Pilot<sup>TM</sup> XS platform.

# Content

## CAN

| File:    | CAN Example.zip                                                 |
|----------|-----------------------------------------------------------------|
| Content: | CAN – Basic CAN send and receive functions                      |
|          | CANOpenMaster – How to set up a CANOpen master                  |
|          | CANOpenSlave – How to set up a CANOpen slave                    |
|          | CAN Drv – Set up the communication directly with the CAN driver |
|          | ExtendedCANFrame – Use Extended CAN frames                      |

## File IO

| File:    | File IO Example.zip                                        |
|----------|------------------------------------------------------------|
| Content: | LogExample – Read/write data to file and creation of a log |

## *Fonts*

| File:    | Fonts Example.zip                                      |
|----------|--------------------------------------------------------|
| Content: | Fonts – Usage of different fonts for text in a program |

# GPS

| File:    | GPS Example.zip                  |
|----------|----------------------------------|
| Content: | GPS – Basic function for the GPS |

## GUI

| File:    | GUI Example.zip                                               |
|----------|---------------------------------------------------------------|
| Content: | GUI – Programming with VISU and how to create a visualisation |

# Languages

| File:    | Languages Example.zip                                              |
|----------|--------------------------------------------------------------------|
| Content: | Dynamic texts – Dynamically switch between different assigned text |
|          | for a visualization elements                                       |

### Persistent Data

| File:    | PersistentData Example.zip                                         |
|----------|--------------------------------------------------------------------|
| Content: | Read/Write data to file – Read and write data to a persistent file |

### **Retain Variables**

| File:    | RetainVariables.zip                          |
|----------|----------------------------------------------|
| Content: | RetainVariables – How to use RetainVariables |

## *RS232*

| File:    | RS232 Example.zip                     |
|----------|---------------------------------------|
| Content: | RS232 – Basic functions for the RS232 |

# Video

File:Video Example.zipContent:Video - Control the video stream in the CCP XS